## Vault Help has moved!

The content on classic Vault Help is no longer maintained and may not be accurate. In 22R3, December 2, 2022, all links to classic Vault Help will redirect to new Vault Help. To ensure the best customer experience, update all bookmarks directing to this site before 22R3, Dec 2, 2022.

Please visit us at our new location:

- [Veeva Vault Help](https://veevavault.help/)
- [Veeva Vault Release Notes](https://rn.veevavault.help/en/gr/)

# **Veeva** Vault

Navigation  $\equiv$ 

## New Features in Vault V16 API (15.5.3 Release)

Release Date: September 9, 2016

We are pleased to bring you the following enhancements to the V16 API in this week's release. Refer to Vault [Release](http://vaulthelp.vod309.com/wordpress/rn/limited-release/releasenotes-ft/new-features-1553/) Notes for additional information about the 15.5.3 release.

### <span id="page-0-0"></span>Legal Hold

This release we introduce a new feature: Legal Hold. While a document is in legal hold, users cannot delete any part of it (past versions, annotations, renditions, etc.), including through the API. Attempting to delete content which is currently in legal hold will result in an error.

Learn more about [Legal](http://vaulthelp.vod309.com/wordpress/user-help/about-legal-holds/) Hold in Vault Help.

### <span id="page-0-1"></span>Apply EDL Templates for Milestones

This feature adds a new endpoint which allows API users apply an EDL (expected document list) template to a *Milestone* object record. With this feature, users can implement milestone-based planning of expected documents more effectively.

Learn more in the Vault [Developer](http://developer.veevavault.com/) Portal, or learn more about EDL templates in Vault Help.

## <span id="page-1-0"></span>Object Workflow Task Comments

Admins can now configure object workflows which allow task owners to enter comments when completing a task. API users can complete these tasks and enter comments through the API.

### <span id="page-1-1"></span>Notable API Fixes

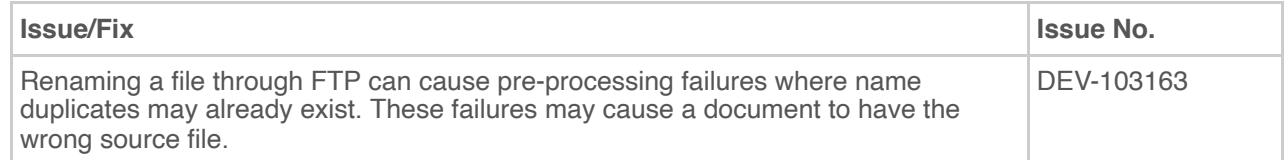

#### **Search**

Search...

#### **Article Contents**

- [Legal Hold](#page-0-0)
- [Apply EDL Templates for Milestones](#page-0-1)
- [Object Workflow Task Comments](#page-1-0)
- [Notable API Fixes](#page-1-1)

#### **Related Articles**

- [New Developer Features in 17R3](http://vaulthelp.vod309.com/wordpress/rn/limited-release/api/new-developer-features-17r3/)
- [New Features in Vault v17.3 API \(17R2.4 Release\)](http://vaulthelp.vod309.com/wordpress/rn/limited-release/api/new-features-in-vault-v17-3-api-17r2-4-release/)
- [New Features in Vault v17.3 API \(17R2.3 Release\)](http://vaulthelp.vod309.com/wordpress/rn/limited-release/api/new-features-in-vault-v17-3-api-17r2-3-release/)
- [New Features in Vault v17.3 API \(17R2.2 Release\)](http://vaulthelp.vod309.com/wordpress/rn/limited-release/api/new-features-in-vault-v17-3-api-17r2-2-release/)
- [New Features in Vault v17.2 API \(17R2 Release\)](http://vaulthelp.vod309.com/wordpress/rn/limited-release/api/new-features-in-vault-v17-2-api-17r1-4-release/)

© 2022 Vault Help. All Rights Reserved.

Were you able to answer your question in Vault Help? If you have other questions or feedback, see Vault [Community](http://vaulthelp.vod309.com/wordpress/?p=25122).

This is classic Vault Help. Go to the new Veeva Vault [Help](https://platform.veevavault.help/) web site.

 $\alpha$